### **Photoshop 7.0 Free Download Full Version**

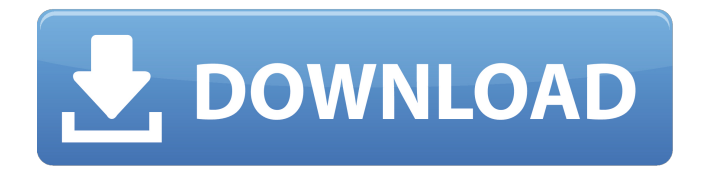

# **Adobe Photoshop 7.0 Free Download Full Version Cnet Crack Patch With Serial Key Download [Win/Mac] [Latest] 2022**

If you want to read a good tutorial on using Photoshop, I recommend this lesson from ImagingOn.com. My advice to you is that you start with Photoshop Elements 5.1 because it's the easiest way for newbies to get started. To master Photoshop, you'll want to tackle the more advanced features. I know of very few people who have mastered every single feature in Photoshop. ## Using the Basic Functions Photoshop may have started out as a simple program, but it has exploded in features over the years, and creating that much functionality would be quite a feat. Fortunately, you can create simple effects without running into all the parts of the program. To create a basic effect in Photoshop, you need the following tools: \* \*\*The Paint Bucket\*\* \* \*\*The Eraser\*\* \* \*\*The Lasso/Polygonal Lasso\*\* \* \*\*The Healing Brush\*\* \* \*\*The Freeform Shape Tool\*\* \* \*\*The Rectangular Marquee Tool\*\* \* \*\*The Magic Wand\*\* \* \*\*The Pencil Tool\*\* \* \*\*The Gradient Tool\*\* \* \*\*The Brush and Clone Stamp\*\* \* \*\*The Magic Eraser\*\*

### **Adobe Photoshop 7.0 Free Download Full Version Cnet Crack+**

Pricing 2-year subscription - \$9.99 USD. 1-year trial - \$49.99 USD. NOTE: The 1-year version of Photoshop Elements 2019, due out later this year, will run you \$49.99 USD. We will also have a \$59.99 USD version, which will be replaced by the 2-year version in 2020. Microsoft Office Microsoft Office is the world's leading business solutions suite that allows people to work more effectively and communicate more efficiently. Users can create, edit, and share Office documents. They can create presentations, spreadsheets, and worksheets; create electronic signatures; and access Office Online and OneNote. Pricing Academic Licensing - \$119.99 USD per volume. Enterprise Licensing - \$549.99 USD. Edition Licensing - \$99.99 USD. NOTE: On January 27, 2019, Office 2019 is scheduled to become available. This version will offer many features and provide a smoother and more modern user interface. It will not be backward compatible with Office 2016. Microsoft Office 2016 Microsoft Office 2016 is a complete suite of productivity applications that combines Word, Excel, PowerPoint and OneNote with device synchronization across PC, Mac, iPad, iPhone, Android smartphones and tablets. Pricing Academic Licensing -\$179.99 USD per volume. Enterprise Licensing - \$799.99 USD. Edition Licensing - \$99.99 USD. NOTE: On January 27, 2019, Office 2019 is scheduled to become available. This version will offer many features and provide a smoother and more modern user interface. It will not be backward compatible with Office 2016. Microsoft Windows Microsoft Windows 10, a new version of Windows introduced in 2015, is the latest version of the world's most widely used PC operating system. Windows 10 brings the best of Windows 10 and Windows 7 together in one operating system. Pricing Pro - \$0 USD. Non-Pro - \$0 USD. Windows 10 Home - \$0 USD. NOTE: Windows 10 Education (ELA) will be available at no additional charge from 2019 onwards. These editions are also eligible for the Academic Pricing Offer. System requirements Minimum system requirements: Microsoft Windows 10 Pro 05a79cecff

## **Adobe Photoshop 7.0 Free Download Full Version Cnet Crack+ Keygen Full Version (Latest)**

Q: Is it possible to get a url in a SharePoint list? I have a list with some data in it. The column of a certain row is a URL. Is it possible to get that URL? I already tried to copy the column in a textbox and to save it as a jpg. But the textbox shows the url encoded. A: Is it possible to get a URL in a SharePoint list? SharePoint lists have a Title column. You can get any information from a list via the REST interface. You can use the same REST interface to get the title of the list. \$s = New-Object -TypeName System.Net.WebClient \$s.DownloadString('') or \$s = New-Object -TypeName System.Net.WebClient \$s.DownloadString('') You'll get back XML back that you could use to work with. See the links I added to the bottom of this post. Q: returning a JSON response back to the user using react js I am new to react js. I am trying to create a login screen which would return the logged in status back to the user. But the problem is i am facing problem in returning the json response back to the user, please help ps: i do not want to send the response back as a message in the middle of the screen. I want to show the response directly as a new tab in a new window. class App extends Component { constructor(props) { super(props); this.state  $= \{$  isLoaded: false, data:  $\{\}$ , user:  $\{\}$ , error: '', token: ''  $\}$ ; } componentDidMount()  $\{$  fetch('',  $\{$  method: 'post',

### **What's New in the?**

Australia's six biggest carmakers have refused to sign on to a new Climate Change Agreement that has been brought to Parliament. In a statement, the industry said it disagreed with the Government's policy to set an ambitious target, which they say is ''unachievable'' and ''will result in unnecessary regulation''. The companies - which are major customers of coal and iron ore, two of the main dirtiest energy sources - say any changes are unnecessary and will do nothing to reduce carbon pollution. ''The Government is being ill-advised in its approach. It is also doing a disservice to its constituents by putting at risk jobs and the continued strong investment in Australian manufacturing,'' the statement said. ''Importantly, it risks undermining many of the Government's other energy and climate policies, including its national energy guarantee.'' The companies' position is a blow to the Government's plan to set a target of reducing emissions to 26 per cent below 2005 levels by 2030. Under this plan the Government intends to enforce emissions reductions through a cap and trade scheme with European Union states. Prime Minister Scott Morrison on Tuesday said Parliament would consider a number of options for legislation to meet the target, including the use of a scheme based on a ''global price on carbon''. It is understood the six companies are the Big Six carmakers - Holden, Ford, Toyota, Volkswagen, BMW and Nissan - and the Big Four banks - Westpac, NAB, Commonwealth, ANZ and Macquarie. Holden and Toyota have been the most vocal about the issues. ''Holden and Toyota will continue to work with the Government to reduce emissions while improving Australia's economic competitiveness,'' the companies' statement said.The present invention relates to a method for etching a semiconductor substrate of a predetermined area, and a semiconductor device fabricated by the method. In particular, the present invention pertains to a method for etching a semiconductor substrate which facilitates controlling an etching reaction using an etching mask, and a semiconductor device fabricated by the method. In recent years, in a manufacturing process of semiconductor devices, wirings have been formed using copper (Cu) wiring (for example, refer to Japanese Laid-Open Patent Publication No. 2003-262417). The Cu wiring is formed by etching a Cu film formed on the wafer surface. Herein, when a Cu film is etched using a KSI etching solution, by which

# **System Requirements:**

Windows 7, 8, 10 or MAC OS X 10.9 or later 512M of memory 2GB of RAM Intel i5, i7 or AMD processors Graphics card capable of DirectX 11 Max. resolution: 1920 x 1080 Internet Explorer 11, Edge, Chrome (latest version) All browsers updated to latest DLL File: To download, copy to your desktop, right click the downloaded file, then click "open with" or "save to" and save the file to your desktop

<https://secure-ridge-82167.herokuapp.com/cearanto.pdf>

<https://coolbreezebeverages.com/photoshop-7-0-registered-version-with-previous-edition/>

[https://www.indianhomecook.com/wp-content/uploads/2022/06/Adobe\\_Photoshop\\_CC\\_2021\\_231\\_keygen\\_for\\_windows.pdf](https://www.indianhomecook.com/wp-content/uploads/2022/06/Adobe_Photoshop_CC_2021_231_keygen_for_windows.pdf)

<https://paddlealberta.org/wp-content/uploads/2022/06/gentsaka.pdf>

<https://igpp.ucsd.edu/system/files/webform/download-photoshop-2020-mega.pdf>

[https://www.myshareshow.com/upload/files/2022/07/nCurtkgA69iCU8Ctpi9N\\_01\\_73f639588da3522b3978d68d67e5761e\\_file](https://www.myshareshow.com/upload/files/2022/07/nCurtkgA69iCU8Ctpi9N_01_73f639588da3522b3978d68d67e5761e_file.pdf) [.pdf](https://www.myshareshow.com/upload/files/2022/07/nCurtkgA69iCU8Ctpi9N_01_73f639588da3522b3978d68d67e5761e_file.pdf)

<https://isispharma-kw.com/100-free-photoshop-actions-100-free-presets/>

<https://mylacedboutique.com/1100-free-vector-shapes-for-photoshop/>

[http://listoo.de/wp-content/uploads/download\\_free\\_photoshop\\_for\\_pc\\_windows\\_10.pdf](http://listoo.de/wp-content/uploads/download_free_photoshop_for_pc_windows_10.pdf)

<https://scamfie.com/try-orderbot-platinum-its-free-for-trial-period/>

<https://blossom.works/download-photoshop-custom-shapes-for-free/>

[https://ayurmegha.com/wp-content/uploads/2022/07/download\\_photoshop\\_cs5\\_full\\_crack\\_google\\_drive.pdf](https://ayurmegha.com/wp-content/uploads/2022/07/download_photoshop_cs5_full_crack_google_drive.pdf)

[https://www.developafrica.org/system/files/webform/faucov568\\_0.pdf](https://www.developafrica.org/system/files/webform/faucov568_0.pdf)

<https://conexionfit.net/wp-content/uploads/2022/06/evercha.pdf>

<https://aqaratalpha.com/3-free-photoshop-brushes-for-snow/>

<https://ragana.ir/wp-content/uploads/2022/07/savesb.pdf>

<https://erocars.com/how-to-remove-adobe-creative-suite/>

[https://community.tccwpg.com/upload/files/2022/07/ghZnYFU13j14WAnd4CDl\\_01\\_82ca6a38ba5e687e941101030dc5cd43\\_f](https://community.tccwpg.com/upload/files/2022/07/ghZnYFU13j14WAnd4CDl_01_82ca6a38ba5e687e941101030dc5cd43_file.pdf) [ile.pdf](https://community.tccwpg.com/upload/files/2022/07/ghZnYFU13j14WAnd4CDl_01_82ca6a38ba5e687e941101030dc5cd43_file.pdf)

<https://nbdsaudi.com/wp-content/uploads/2022/07/wyktche.pdf>

[https://tucorsetera.com/wp-content/uploads/2022/07/free\\_download\\_adobe\\_photoshop\\_70\\_setup\\_exe\\_full\\_version\\_soft.pdf](https://tucorsetera.com/wp-content/uploads/2022/07/free_download_adobe_photoshop_70_setup_exe_full_version_soft.pdf)